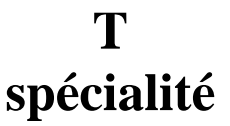

50 minutes

**Numéro : ….. Prénom et nom :** ……………….……………………………. **Note : ….. / 20**

# **I. (10 points)**

On considère deux urnes U et V contenant des boules indiscernables au toucher.

L'urne U contient 2 boules blanches et 3 boules noires.

L'urne V contient 2 boules blanches et 2 boules noires.

Les parties 1 et 2 sont indépendantes. On suppose chaque fois que les tirages dans les urnes se font au hasard. On donnera tous les résultats des probabilités sous forme décimale (en valeur exacte), sans égalités, sauf pour la question 2°) de la partie 2 où l'on donnera la réponse en fraction irréductible.

# **Partie 1 (2 points : 1°) 1 point ; 2°) 1 point)**

Dans cette partie, on s'intéresse à un jeu consistant à tirer une boule dans l'urne U puis une boule dans l'urne V.

1°) Calculer la probabilité d'obtenir une boule blanche et une boule noire à l'issue des deux tirages. …………

2°) Calculer la probabilité d'obtenir deux boules blanches à l'issue des deux tirages. …………

# **Partie 2 (8 points : 1°) 2 points ; 2°) 2 points ; 3°) 2 points + 2 points)**

Dans cette partie, on s'intéresse à un jeu consistant à lancer une pièce non truquée puis à tirer une boule dans l'une des urnes.

Si on obtient pile avec la pièce, le tirage s'effectue dans l'urne U.

Si on obtient face avec la pièce, le tirage s'effectue dans l'urne V.

1°) Calculer la probabilité de l'événement « La boule tirée est blanche. ». …….

2°) On tire une boule blanche. Quelle est la probabilité qu'elle ait été tirée dans l'urne U ? …….

3°) Pour jouer, il faut miser 1 € Le joueur gagne 3 €s'il tire une boule blanche et il ne gagne rien s'il tire une boule noire.

On considère la variable aléatoire X donnant le gain algébrique en euro d'un joueur. X peut donc prendre les valeurs  $x_1 = 2$  et  $x_2 = -1$ .

Compléter le tableau ci-dessous donnant la loi de probabilité de X. On écrira les probabilités sous forme décimale. *P* désigne la probabilité qui modélise l'expérience aléatoire.

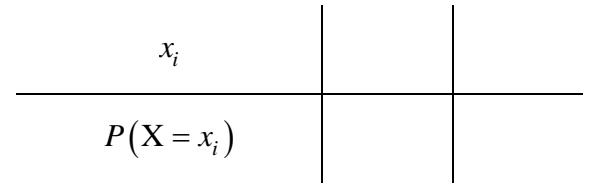

Calculer l'espérance mathématique et la variance de X.

# **II. (2 points)**

On considère un jeu dans lequel on dispose de deux dés cubiques non truqués dont les faces sont numérotées de 1 à 6. On lance une fois les deux dés et on calcule le produit des numéros des faces supérieures.

On gagne 3  $\epsilon$ si le produit des numéros est supérieur ou égal à 20; on perd 1  $\epsilon$ sinon.

Compléter la fonction Python d'en-tête def jeu(): qui, pour une partie de ce jeu, renvoie la valeur du gain algébrique du joueur en euro. On suppose que la fonction randint de la bibliothèque random a été préalablement importée.

```
def jeu():
x, y=randint(1, 6), randint(1, 6) if …………………..:
    return …..
 else:
    return …..
```
## **III.** (6 points :  $1^{\circ}$ ) 1 point + 1 point + 1 point + 1 point ;  $2^{\circ}$ ) 1 point + 1 point)

Michel est inscrit dans un club de basket-ball. Son entraîneur a constaté que lors d'un tir au niveau du poste central la probabilité qu'il marque un panier est  $p = 0, 6$ . À l'entraînement, Michel effectue une série de *n* lancers depuis ce poste (*n* est un entier naturel supérieur ou égal à 1). On admet que tous ses lancers sont indépendants.

1°) Dans cette question, on suppose que  $n = 10$ . Compléter la colonne de droite du tableau ci-dessous donnant les probabilités de chaque événement. On écrira les valeurs arrondies au millième.

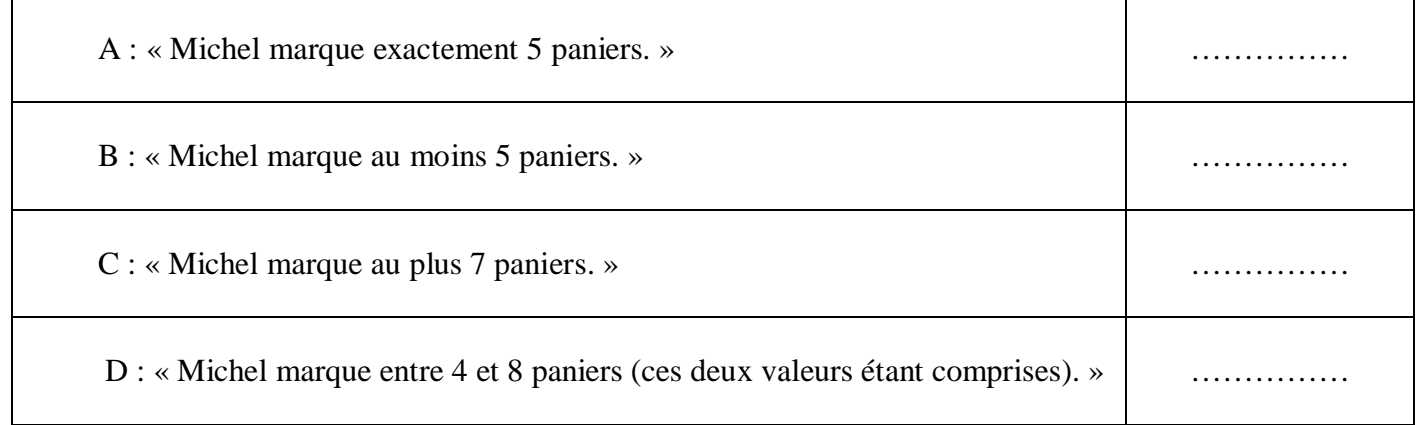

2°) On revient au cas où *n* est un entier naturel supérieur ou égal à 1.

· Exprimer en fonction de *n* la probabilité de l'événement E : « Michel marque au moins un panier. ».

………….. (une seule réponse, sans égalité)

· Quel est le nombre minimum de lancers, à partir du poste central, que Michel doit effectuer afin que la probabilité qu'il réussisse au moins un panier dépasse 0,999 ?

……. (une seule réponse, sans égalité)

## **IV. (2 points)**

Dans le plan muni d'un repère  $(0, \vec{i}, \vec{j})$  $\Rightarrow$   $\Rightarrow$   $\rightarrow$   $\rightarrow$ , on donne le point  $A(2; 4)$  ainsi que la droite *D* d'équation cartésienne  $3x - 5y + 1 = 0$ . Écrire sans justifier un système d'équations paramétriques

de la droite  $\triangle$  passant par A et parallèle à *D*.

# **Indication donnée à l'oral pour l'exercice IV**

Soit *D* une droite d'équation cartésienne  $ax + by + c = 0$  où *a*, *b*, *c* sont trois réels, *a* et *b* n'étant pas tous les deux nuls.

Le vecteur *u*  $\rightarrow$  $(-b; a)$  est un vecteur directeur de *D*.

# **Corrigé de l'interrogation écrite du 13-1-2023**

#### **I.**

On considère deux urnes U et V contenant des boules indiscernables au toucher.

L'urne U contient 2 boules blanches et 3 boules noires.

L'urne V contient 2 boules blanches et 2 boules noires.

Les parties 1 et 2 sont indépendantes. On suppose chaque fois que les tirages dans les urnes se font au hasard. On donnera tous les résultats des probabilités sous forme décimale (en valeur exacte), sans égalités, sauf pour la question 2°) de la partie 2 où l'on donnera la réponse en fraction irréductible.

#### **Partie 1**

Dans cette partie, on s'intéresse à un jeu consistant à tirer une boule dans l'urne U puis une boule dans l'urne V.

1°) Calculer la probabilité d'obtenir une boule blanche et une boule noire à l'issue des deux tirages. 0,5

On applique le principe multiplicatif.

(« obtenir une boule blanche et une boule noire à l'issue des deux tirages ») =  $\frac{2}{7} \times \frac{2}{7} + \frac{3}{7} \times \frac{2}{7}$ 5454 P(« obtenir une boule blanche et une boule noire à l'issue des deux tirages ») =  $\frac{2}{x} \times \frac{2}{x} + \frac{3}{x} \times$ 

2°) Calculer la probabilité d'obtenir deux boules blanches à l'issue des deux tirages. 0,2

*P*

(« obtenir deux boules blanches à l'issue des deux tirages ») =  $\frac{2}{7} \times \frac{2}{7}$ 5 4  $P$ (« obtenir deux boules blanches à l'issue des deux tirages ») =  $\frac{2}{x}$  ×

$$
=\frac{1}{5}
$$

1 2

### **Partie 2**

Dans cette partie, on s'intéresse à un jeu consistant à lancer une pièce non truquée puis à tirer une boule dans l'une des urnes.

Si on obtient pile avec la pièce, le tirage s'effectue dans l'urne U. Si on obtient face avec la pièce, le tirage s'effectue dans l'urne V.

1°) Calculer la probabilité de l'événement « La boule tirée est blanche. ». 0,45

On note A l'événement « La pièce tombe sur pile » et B l'événement « La boule tirée est blanche ».

On commence par faire un arbre de probabilités.

Les probabilités du premier niveau sont des probabilités simples.

Les probabilités du deuxième niveau sont des probabilités conditionnelles.

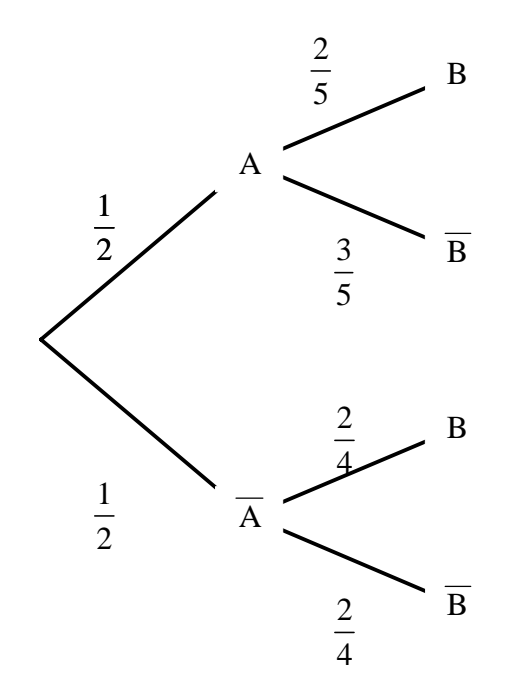

On cherche  $P(B)$ .

On sait que A et  $\overline{A}$  forment un système complet d'événements donc d'après la formule des probabilités totales :

$$
P(B) = P(A \cap B) + P(\overline{A} \cap B)
$$
  
=  $P(A) \times P(B \cap A) + P(\overline{A}) \times P(B \cap \overline{A})$   
=  $\frac{1}{2} \times \frac{2}{5} + \frac{1}{2} \times \frac{2}{4}$   
=  $\frac{9}{20}$   
= 0,45

2°) On tire une boule blanche. Quelle est la probabilité qu'elle ait été tirée dans l'urne U ? <sup>4</sup>

On applique la formule de définition d'une probabilité conditionnelle.

On cherche la probabilité conditionnelle de A sachant B.

 $(A/B)$  $(A \cap B)$  $(B)$  $A \bigcap B$  $A/B$ B *P P P*  $=$ ⋂ (formule de définition d'une probabilité conditionnelle)

$$
= \frac{P(A) \times P(B/A)}{P(B)}
$$
  
=  $\frac{\frac{2}{4} \times \frac{2}{5}}{0,45}$   
=  $\frac{\frac{4}{20}}{0,45}$   
=  $\frac{4}{20 \times 0,45}$   
=  $\frac{4}{9}$  (valueer exacte en fraction irréductible)

3°) Pour jouer, il faut miser 1 € Le joueur gagne 3 € s'il tire une boule blanche et il ne gagne rien s'il tire une boule noire.

On considère la variable aléatoire X donnant le gain algébrique en euro d'un joueur. X peut donc prendre les valeurs  $x_1 = 2$  et  $x_2 = -1$ .

Compléter le tableau ci-dessous donnant la loi de probabilité de X. On écrira les probabilités sous forme décimale. *P* désigne la probabilité qui modélise l'expérience aléatoire.

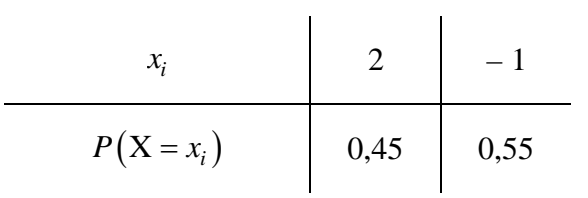

Calculer l'espérance mathématique et la variance de X.

$$
E(X) = 0.35
$$
 (une seule égalité)  $V(X) = 2.2275$  (une seule égalité)

$$
E(X) = 0,45 \times 2 + 0,55 \times (-1)
$$
  
= 0,35

Pour calculer la variance, on peut utiliser soit la formule de définition soit la formule de König-Huygens.

La deuxième méthode est préférable.

$$
V(X) = 2^{2} \times 0,45 + (-1)^{2} \times 0,55 - 0,35^{2}
$$
 (avec la formule de König-Huygens :  $V(X) = E(X^{2}) - [E(X)]^{2}$ )  
= 2,2275

$$
V(X) = 0,45 \times (2-0,35)^{2} + 0,55 \times (-1-0,35)^{2}
$$
 (avec la formule de definition)  
= 2,2275

On considère un jeu dans lequel on dispose de deux dés cubiques non truqués dont les faces sont numérotées de 1 à 6. On lance une fois les deux dés et on calcule le produit des numéros des faces supérieures.

On gagne 3  $\epsilon$ si le produit des numéros est supérieur ou égal à 20; on perd 1  $\epsilon$ sinon.

Compléter la fonction Python d'en-tête def jeu(): qui, pour une partie de ce jeu, renvoie la valeur du gain algébrique du joueur en euro. On suppose que la fonction randint de la bibliothèque random a été préalablement importée.

```
def jeu():
x, y=randint(1, 6), randint(1, 6)if x^*y>=20:
    return 3
 else:
    return – 1
```
Le programme utilise une double affectation (ou affectation parallèle). On utilise l'instruction x, y=randint(1,6), randint(1,6) à la place de :  $x=$ randint $(1,6)$  # résultat du premier dé y=randint(1,6)  $#$  résultat du deuxième dé

# **III.**

Michel est inscrit dans un club de basket-ball. Son entraîneur a constaté que lors d'un tir au niveau du poste central la probabilité qu'il marque un panier est  $p = 0, 6$ . À l'entraînement, Michel effectue une série de *n* lancers depuis ce poste (*n* est un entier naturel supérieur ou égal à 1). On admet que tous ses lancers sont indépendants.

1°) Dans cette question, on suppose que  $n = 10$ . Compléter la colonne de droite du tableau ci-dessous donnant les probabilités de chaque événement. On écrira les valeurs arrondies au millième.

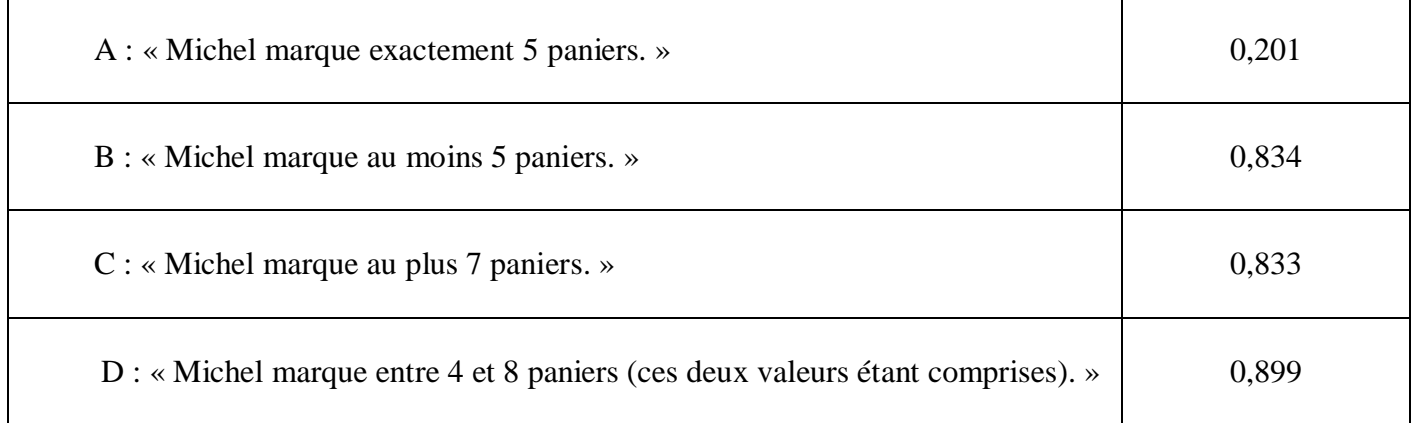

L'épreuve « effectuer un lancer au niveau du poste central » est une épreuve de Bernoulli qui conduit soit à l'événement S : « marquer un panier » (succès) soit à son contraire  $\overline{S}$  (échec)

D'après l'énoncé, la probabilité de S est  $p = 0.6$ .

On répète cette épreuve 10 fois dans des conditions identiques indépendantes.

Il s'agit donc d'un schéma de Bernoulli.

On note X la variable aléatoire qui compte le nombre de paniers marqués par Michel à l'issue des 10 lancers. X suit la loi binomiale de paramètres 10 (nombre de répétitions) et 0,4 (probabilité que Michel marque un panier en un lancer)

On utilise la calculatrice pour déterminer les différents résultats des probabilités demandées.

# **II.**

$$
P(A) = P(X = 5)
$$
  
=  $\binom{10}{5}$  × 0, 6<sup>5</sup> × 0, 4<sup>5</sup>  
= 252 × 0, 6<sup>5</sup> × 0, 4<sup>5</sup>  
= 0, 2006581248 (valueur exacte sous forme décimale)

 $P(B) = P(X \geqslant 5)$  $P = 0,833761...$  (nombre décimal)

 $P(C) = P(X \leq 7)$  $P = 0,832710...$  (nombre décimal)

$$
P(D) = P(4 \le X \le 8)
$$
  
= 0,898880... (nombre décimal)

2°) On revient au cas où *n* est un entier naturel supérieur ou égal à 1.

· Exprimer en fonction de *n* la probabilité de l'événement E : « Michel marque au moins un panier. ».

 $1 - 0$ ,  $4^n$  (une seule réponse, sans égalité)

Le plus simple est de passer par l'événement contraire.

$$
P(E) = 1 - P(\overline{E})
$$
  
= 1 - P( $\overline{S}\cdot\overline{S}\cdot\ldots\cdot\overline{S}$ ) (E est l'événement « n'obtenir que des échecs »)  
*n* fois  
= 1 - (probabilité de  $\overline{S}$ )<sup>*n*</sup>  
= 1 - 0, 4<sup>*n*</sup>

On peut observer que  $P(E) \longrightarrow 1$  car $-1 < 0, 4 < 1$ .

· Quel est le nombre minimum de lancers, à partir du poste central, que Michel doit effectuer afin que la probabilité qu'il réussisse au moins un panier dépasse 0,999 ?

8 (une seule réponse, sans égalité)

On cherche les entiers naturels *n* non nuls tels que  $P(E) > 0,999$  soit  $1-0,4^n > 0,999$  (1).

· On peut effectuer la recherche directement avec la calculatrice.

On trouve facilement que le plus petit entier naturel *n* pour lequel (1) est vérifiée est 8.

· On peut aussi effectuer une recherche algébrique.

La première étape consiste à composer chacun des deux membres par la fonction logarithme népérien.

*On utilise la fonction logarithme népérien ou la fonction logarithme décimal ou n'importe quelle fonction logarithme de base quelconque. Le plus logique est toutefois la fonction logarithme népérien.*

On utilise l'équivalence fondamentale liée au fait que la fonction logarithme népérien est strictement croissante sur  $\left[0;+\infty\right[{\rm :}~{\rm pour}~\left(a\ ; b\right)\in\left(\mathbb{R}^*_{\scriptscriptstyle{+}}\right)^2\ :~a$ 

On écrit d'une couleur différente les ln que l'on « rajoute » de part et d'autre de l'inégalité.

 $(1) \Leftrightarrow 1 - 0,999 > 0,4^n$  $\Leftrightarrow$  0,4<sup>n</sup> < 0,001  $\Leftrightarrow \ln(0, 4^n) \leqslant \ln 0,001$  $\Leftrightarrow$   $n \ln 0.4 < \ln 0.001$  $\Leftrightarrow n > \frac{\ln 0,001}{1,0.1}$ ln 0,4  $n > \frac{\ln 6, 001}{1.84}$  (en effet,  $0, 4 < 1$  donc  $\ln 0, 4 < 0$ )

Il est fondamental de bien noter que ln 0,4 est strictement négatif. Quand on multiplie ou que l'on divise les deux membres d'une inégalité par un réel négatif, le sens de l'inégalité change de sens.

D'après la calculatrice, on a :  $\frac{\ln 0,001}{2} = 7,53882478...$ ln 0, 4 = 7,53882478... (il est possible de démontrer qu'il s'agit d'un nombre irrationnel).

Or  $n \in \mathbb{N}^*$  donc (1)  $\Leftrightarrow n \ge 8$  (car le plus petit entier naturel strictement à  $\frac{\ln 0,001}{1,0.1}$  $ln 0,4$ est 8).

· On peut éventuellement utiliser un programme Python.

# **IV.**

Dans le plan muni d'un repère  $(0, \vec{i}, \vec{j})$  , on donne le point  $A(2; 4)$  ainsi que la droite *D* d'équation cartésienne  $3x - 5y + 1 = 0$ .

Écrire sans justifier un système d'équations paramétriques de la droite  $\triangle$  passant par A et parallèle à *D*.

D'après l'équation cartésienne de *D*, le vecteur *u*  $\rightarrow$ 5;3 est un vecteur directeur de *D*.

Comme // *D* par hypothèse, le vecteur *u*  $\rightarrow$ est aussi un vecteur directeur de  $\Delta$ .

Un système d'équations paramétriques de  $\Delta$  s'écrit :  $2 + 5$  $4 + 3$  $x = 2 + 5t$  $\begin{cases} x = 2 + 5t \\ y = 4 + 3t \end{cases}$  $\left( y = 4 + \right)$  $(t \in \mathbb{R})$ .

On peut faire un graphique.